# SCHOOL-SCOUT.DE

# **Unterrichtsmaterialien in digitaler und in gedruckter Form**

# **Auszug aus:**

Automaten und Künstliche Intelligenz

**Das komplette Material finden Sie hier:**

[School-Scout.de](http://www.school-scout.de/80946-automaten-und-kuenstliche-intelligenz)

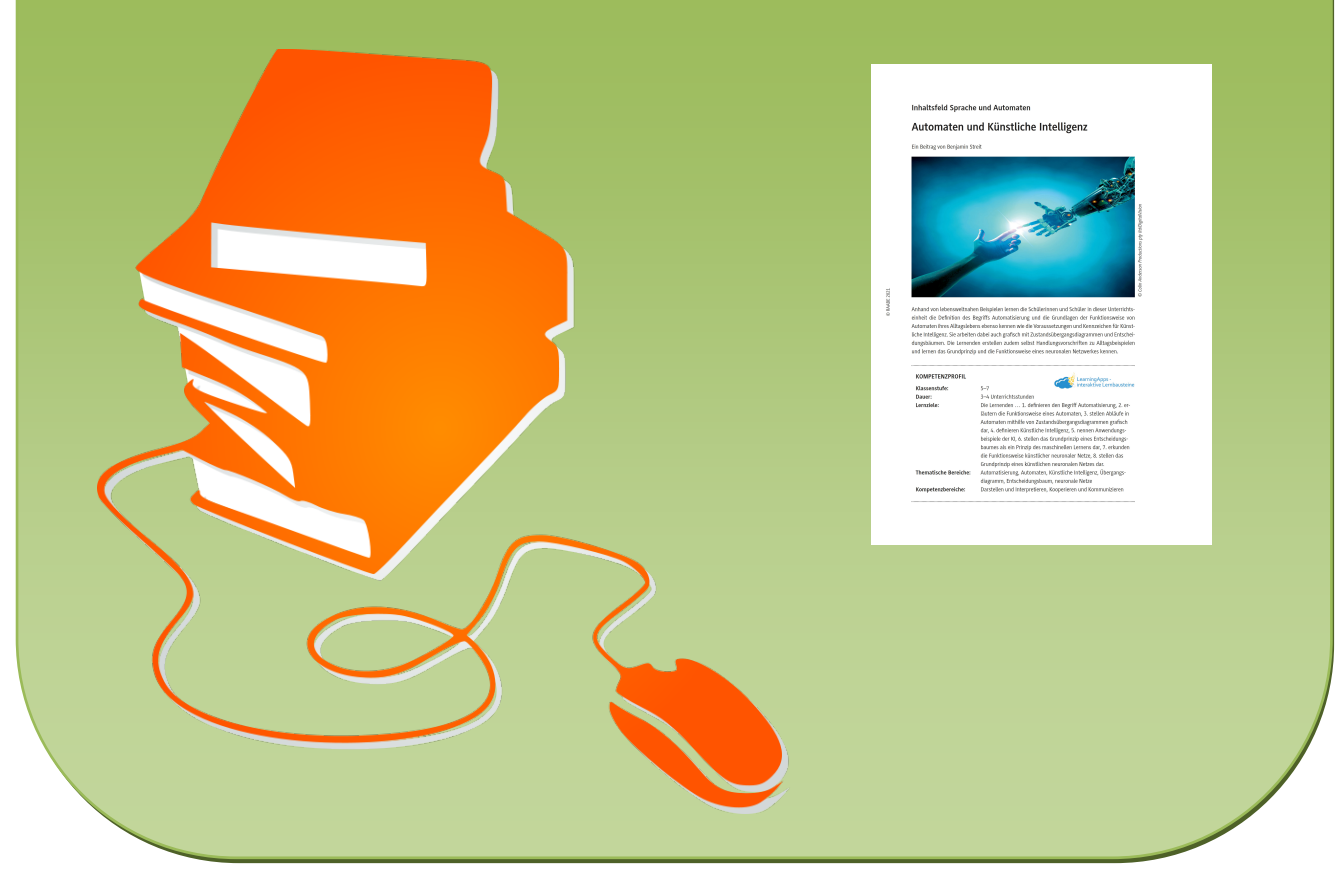

© Copyright school-scout.de / e-learning-academy AG – Urheberrechtshinweis (® erser Material-Vorschau sind Copyright school-scout.de / e-learning-academy AG – Urheberrechtshinweis<br>Iearning-academy AG. Wer diese Vorschause

## **Inhaltsfeld Sprache und Automaten**

# **Automaten und Künstliche Intelligenz**

Ein Beitrag von Benjamin Streit

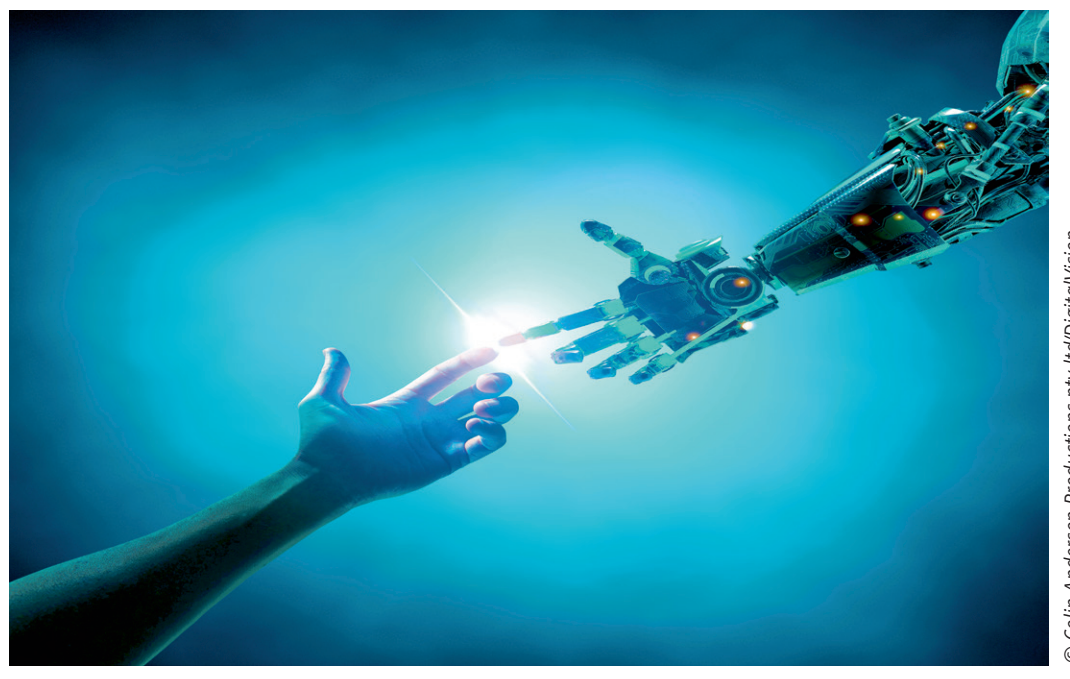

D Colin Anderson Productions pty Itd/DigitalVision *© Colin Anderson Productions pty ltd/DigitalVision*

Anhand von lebensweltnahen Beispielen lernen die Schülerinnen und Schüler in dieser Unterrichtseinheit die Definition des Begriffs Automatisierung und die Grundlagen der Funktionsweise von Automaten ihres Alltagslebens ebenso kennen wie die Voraussetzungen und Kennzeichen für Künstliche Intelligenz. Sie arbeiten dabei auch grafisch mit Zustandsübergangsdiagrammen und Entscheidungsbäumen. Die Lernenden erstellen zudem selbst Handlungsvorschriften zu Alltagsbeispielen und lernen das Grundprinzip und die Funktionsweise eines neuronalen Netzwerkes kennen.

LearningApps -

### **KOMPETENZPROFIL**

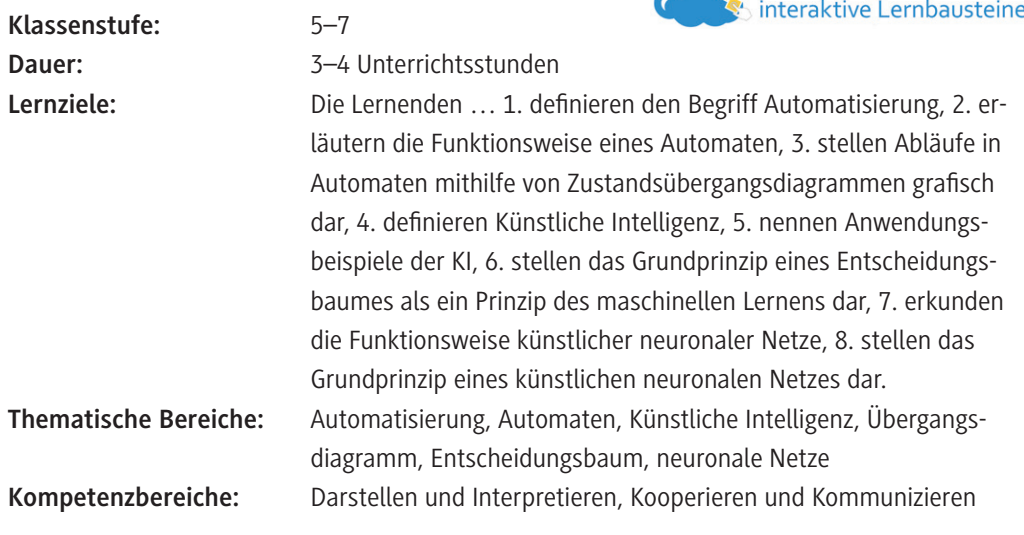

## **Symbolerklärungen**

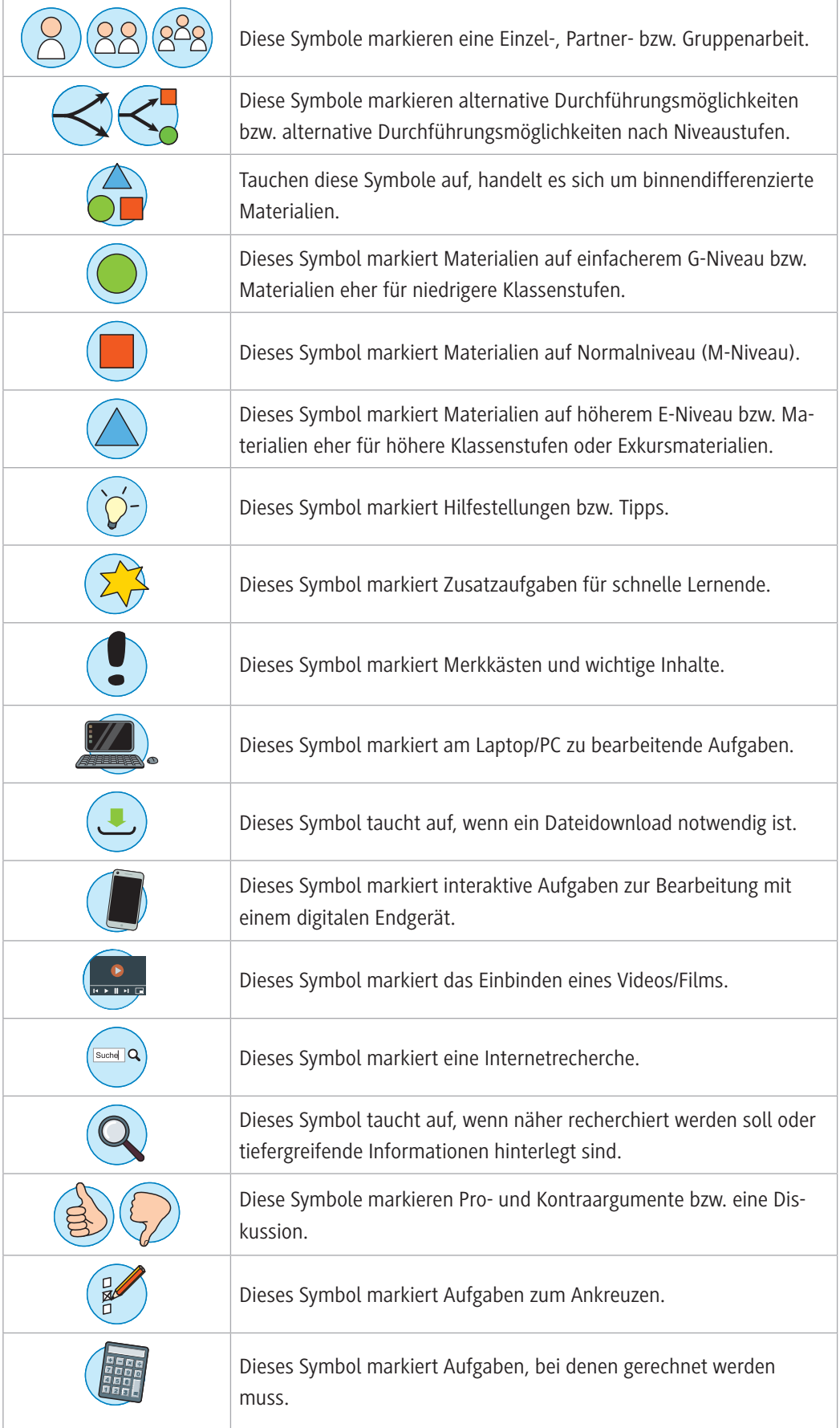

### **Welches Vorwissen sollten die Lernenden mitbringen?**

Da auf einem sehr elementaren Niveau begonnen wird, sind keine besonderen Kenntnisse erforderlich. Von Vorteil wäre es, wenn die Unterrichtseinheit zum Thema Handlungsvorschriften im Alltag als Einstieg in die Thematik der Algorithmen bereits durchgenommen worden wäre, sodass hier bereits ein Grundverständnis besteht.

### **Wie kann die Erarbeitung des Themas im Unterricht erfolgen?**

Diese Unterrichtseinheit soll den Lernenden die Grundideen der Automatisierung und der Künstlichen Intelligenz vermitteln sowie die grafische Darstellung der Automatisierung und des maschinellen Lernens näherbringen. Dabei dienen alltägliche Beispiele von Automaten und künstlichen neuronalen Netzen der lebensweltnahen Annäherung an das Thema.

### **Vorbereitung**

- Stellen Sie pro Schüler/-in oder pro Schülerpaar ein mobiles Endgerät zur Verfügung.
- Stellen Sie sicher, dass eine Internetverbindung besteht.

### **Einstieg**

© RAABE 2021

**E2021** RAABE 2021

Der Einstieg in die Einheit erfolgt auf der Basis alltäglicher Beispiele für einfache analoge Automaten. Erzählen Sie die auf M 1 dargestellte kurze "Geschichte". Teilen Sie dann das Arbeitsblatt aus und lassen Sie die Lernenden die Aufgaben eigenständig bearbeiten. Den Schülerinnen und Schülern soll anhand dieses sowie weiterer selbst erkannter lebensweltnaher Beispiele für Automaten die Angst vor der Komplexität von Automaten genommen werden. So lernen sie, dass es sich bei Automaten um etwas handelt, das sie täglich in verschiedenen Ausformungen selbst anwenden, bisher dafür schlichtweg nur nicht in jedem Fall den Begriff Automat verwendet haben.

Schnelle Lernteams können das Erstellen von Handlungsvorschriften wiederholen, indem sie in Partnerarbeit zu einem selbst gewählten Automatenbeispiel eine Anleitung erstellen. Die erstellten Abläufe und Beispiele gleichen die Lernenden anschließend bezüglich praktischer Umsetzbarkeit und Verbesserungsmöglichkeiten mit einem anderen Lernteam gegenseitig ab.

### **Überleitung**

Leiten Sie anhand von **M 2** mit einem Blick in die Geschichte der Automatisierung zu dem Begriff "Automatisierung" über.

**Tipp:** Als Beispiel einer Automatisierung in der Informatik können Makros in Tabellenkalkulationsprogrammen genutzt werden.

### **Erarbeitung und Übung**

Im Folgenden wird in **M 3a** die grafische Darstellungsmöglichkeit der Eigenschaften von Automaten erarbeitet. Als Überleitung können die Lernenden gemäß der Anleitung in **M 3a** die interaktive Anwendung des *Bubble-o-mat* von *inf-schule* nutzen: *<https://raabe.click/Bubble-o-mat>*. Lassen Sie die Schülerinnen und Schüler die Anwendung öffnen und durch Bearbeitung der Aufgaben 1 bis 3 selbst ausprobieren. Ziel ist es, dass die Lernenden verstehen, dass ein Automat immer nach einer festen Abfolge arbeitet und die Eigenschaften Eingabe, Zustand und Ausgabe besitzt. So erarbeiten sich die Schülerinnen und Schüler Schritt für Schritt mithilfe einer kleinen Anleitung und einer *LearningAp*-Übung unter *[https://raabe.click/Bubble-o-mat\\_Eigenschaften](https://raabe.click/Bubble-o-mat_Eigenschaften)* selbstständig die grafische Darstellung der Eigenschaften von Automaten in Form des Zustandsübergangsdiagramms.

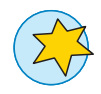

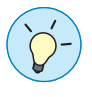

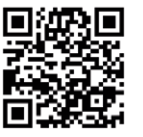

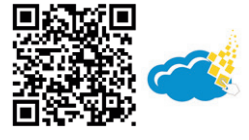

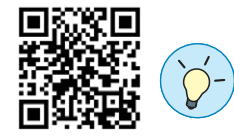

**M 3a** fasst die wichtigsten Inhalte zusammen und in **M 3b** wird das neu Erlernte durch die Erstellung eines Zustandsübergangsdiagramms für einen weiteren Automaten eingeübt.

**Tipp:** Falls Sie auch diese Aufgabe interaktiv visualisieren möchten, bietet sich der folgende Link von inf-schule an: *<https://raabe.click/Nasch-o-mat>*.

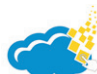

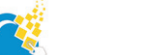

### Im Anschluss kann mithilfe von **M 3c** als Überleitung zum Thema Künstliche Intelligenz auf ein deutlich komplexeres Beispiel eines Automaten eingegangen werden. Machen Sie dies vom Kenntnisstand und dem Niveau der Klasse sowie von der Klassenstufe abhängig. Es ist auch denkbar, dieses Arbeitsblatt nur interessierten oder leistungsstärkeren Schülern zur Bearbeitung auszuteilen. **M 4** dient als zusammenfassender Lückentext der Eigenschaften von Automaten und deren Darstellung in Zustandsübergangsdiagrammen. Dieser kann von den Schülerinnen und Schülern auch alternativ als interaktive *LearningApp* bearbeitet werden. Sollten Sie die App nach Ihren Vorstellungen modifizieren wollen, nutzen Sie diesen Link und speichern Sie die App in Ihrem eigenen Account ab. Beachten Sie, dass Sie dadurch der Link zum Teilen mit den Lernenden verändert.

*<https://learningapps.org/20591746>*

### **Überleitung**

In **M 5** erfolgt schließlich eine kleine historische Herleitung des Begriffes Künstliche Intelligenz und eine einfache Begriffsdefinition. Die Lernenden schauen sich die verschiedenen Teilgebiete der Künstlichen Intelligenz in Kleingruppenarbeit an und versuchen Alltagsbeispiele sowie Definitionen zu finden.

In **M 6** erfolgt eine erste Begriffsklärung der künstlichen neuronalen Netze. Auch dieses Material wird in Kleingruppen bearbeitet.

### **Erarbeitung und Übung**

In **M 7** wird als Beispiel für die grafische Darstellung eines neuronalen Netzes der Entscheidungsbaum mit seinen wesentlichen Elementen eingeführt. Das Material kann in Einzel- oder Partnerarbeit bearbeitet werden. **M 7a** gibt ein Beispiel für einen Entscheidungsbaum zu einem alltagsnahen Beispiel des Ertrags von Apfelbäumen. An diesem Beispiel werden von den Lernenden erste einfache Übungen vorgenommen.

Danach lernen die Schülerinnen und Schüler in **M 8** weitere Anwendungsbeispiele der Künstlichen Intelligenz kennen und wenden die Darstellung als Entscheidungsbaum an einem weiteren Alltagsbeispiel an. Dieses Material sollte idealerweise in Einzelarbeit bearbeitet werden und eignet sich bei Zeitmangel auch als Hausaufgabe.

# **Mediathek**

### **Literatur**

- ▶ [Wolfgang Weller](https://de.wikipedia.org/wiki/Wolfgang_Weller_(Kybernetiker)): Automatisierungstechnik im Überblick. Was ist, was kann Automatisierungs*technik? Beuth Verlag, Berlin / Wien / Zürich 2008*
- f *Reinhard Langmann: Taschenbuch der Automatisierung. 2. Auflage. Fachbuchverlag Leipzig im Hanser Verlag, München/ Leipzig 2010*
- f *[Jan Lunze:](https://de.wikipedia.org/wiki/Jan_Lunze) Künstliche Intelligenz für Ingenieure Methoden zur Lösung ingenieurtechnischer Probleme mit Hilfe von Regeln, logischen Formeln und Bayesnetzen. de Gruyter Oldenbourg, Berlin 2016*
- **► Florian Butollo, Sabine Nuss (Hrsg.):** Marx und die Roboter. Vernetzte Produktion, Künstliche *Intelligenz und lebendige Arbeit. [Karl Dietz Verlag](http://www.dietzberlin.de) (Berlin) 2019*
- **Fhomas Ramge:** Mensch und Maschine. Wie Künstliche Intelligenz und Roboter unser Leben *verändern. Reclam-Verlag, Stuttgart 2018*

### **Internetadressen**

- f *<https://www.inf-schule.de/kids/computerinalltag/automaten-im-alltag>*
- f *https://machinelearningforkids.co.uk/#!/welcome* Hier können die Kinder selbst den Computer trainieren z. B. Bilder zu erkennen.
- f *<https://www.inf-schule.de/kids/computerinalltag/lernende-systeme>* f *<https://www.youtube.com/watch?v=W1LseFyZNuk>*
- Video "Künstliche Intelligenz kindgerecht erklärt".
- f *<https://www.youtube.com/watch?v=o3RDCSJH2oo> Video "Künstliche Intelligenz Special: Künstliche neuronale Netze – Computer lernen sehen. Phil's Physics". Am Beispiel der Google-Bildersuche werden künstliche neuronale Netzwerke erklärt.*
- f *<http://www.r2d3.us/visuelle-einfuehrung-ins-maschinelle-lernen-teil-1/>*

*Hier findet man eine visuelle, sehr ansprechend gestaltete Einführung in das maschinelle Lernen, die Anwendung eines Entscheidungsbaumes sowie das Training dieses Baumes mit Testdaten. Diese Seite ist eher für höhere Klassen geeignet.*

(Letzter Aufruf aller Internetseiten: 22.05.2021)

# **Auf einen Blick**

### **Benötigte Materialien**

Mobile Endgeräte pro Schüler oder pro Schülerpaar

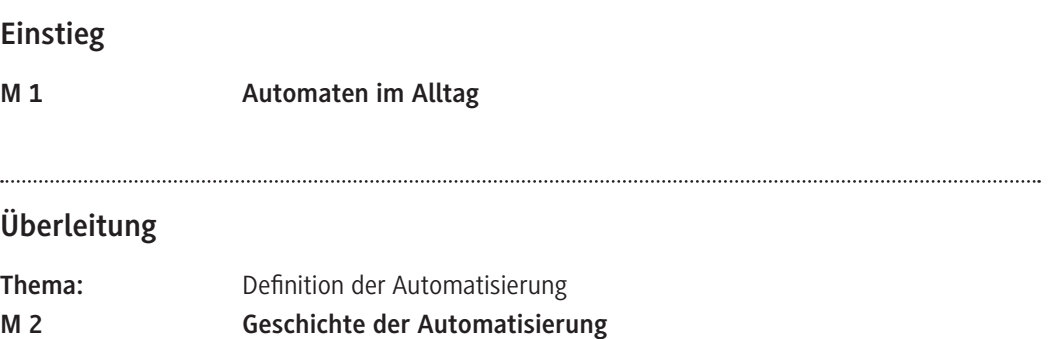

### **Erarbeitung und Übung**

.....

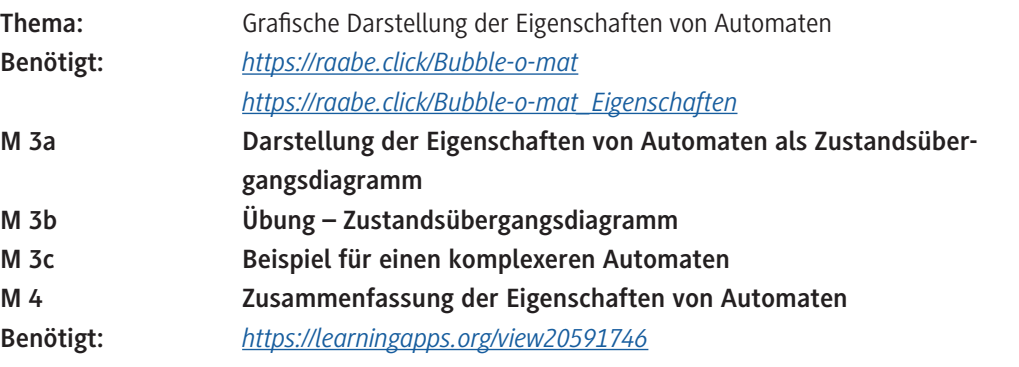

### **Überleitung**

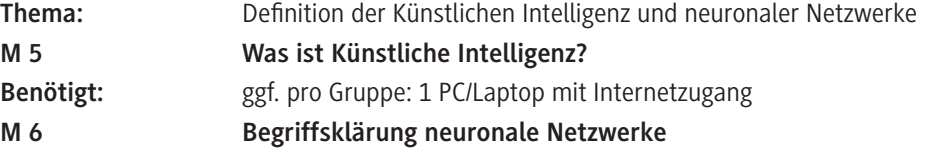

### **Erarbeitung und Übung**

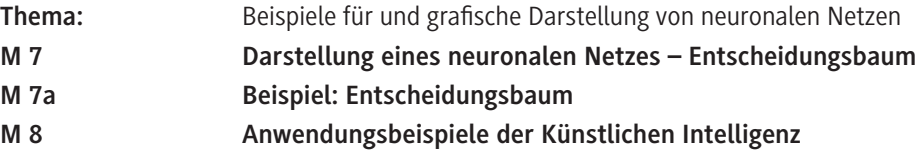

© RAABE 2021

© RAABE 2021

# SCHOOL-SCOUT.DE

# **Unterrichtsmaterialien in digitaler und in gedruckter Form**

# **Auszug aus:**

Automaten und Künstliche Intelligenz

**Das komplette Material finden Sie hier:**

[School-Scout.de](http://www.school-scout.de/80946-automaten-und-kuenstliche-intelligenz)

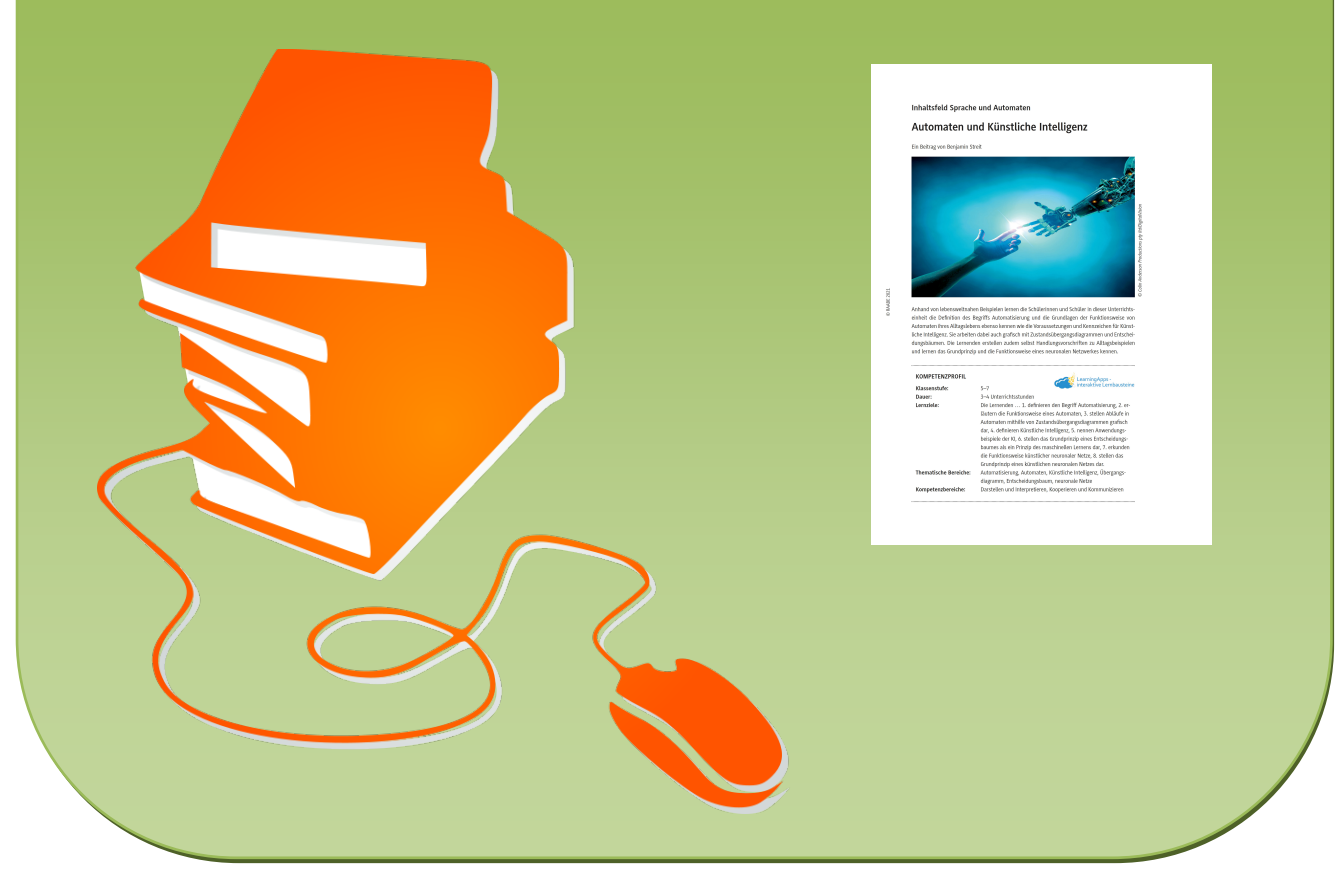

© Copyright school-scout.de / e-learning-academy AG – Urheberrechtshinweis (® erser Material-Vorschau sind Copyright school-scout.de / e-learning-academy AG – Urheberrechtshinweis<br>Iearning-academy AG. Wer diese Vorschause